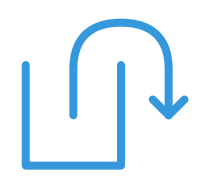

### **Running in Circles**

### **Spatial Optimisation with OSRM and R**

Megan Beckett<br>Exegetic Analytics satRday 2020

# (relevant) things:

3 (relevant) things: I like green spaces

3 (relevant) things: I like green spaces I like R

3 (relevant) things: I like green spaces I likeR I like running

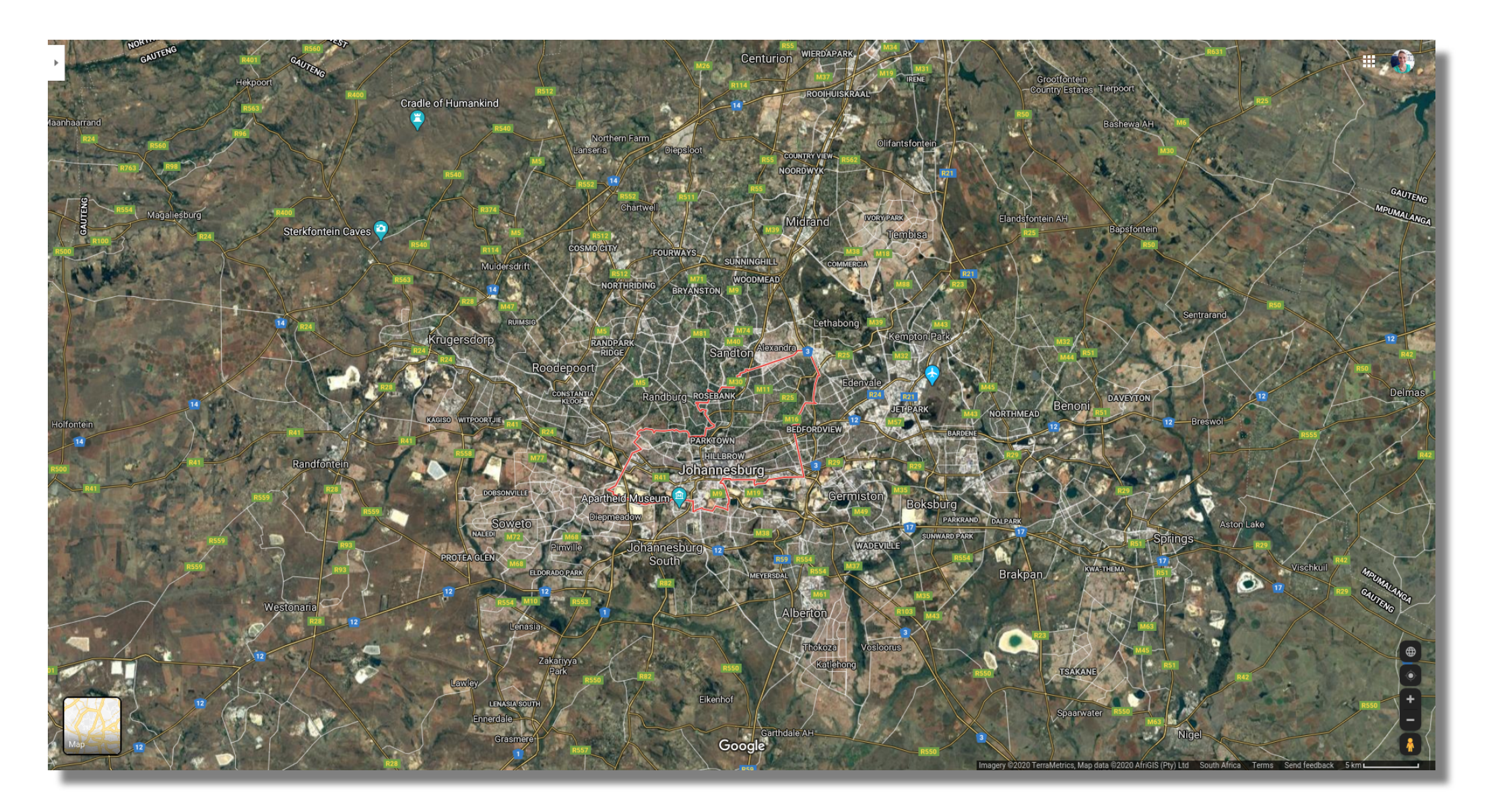

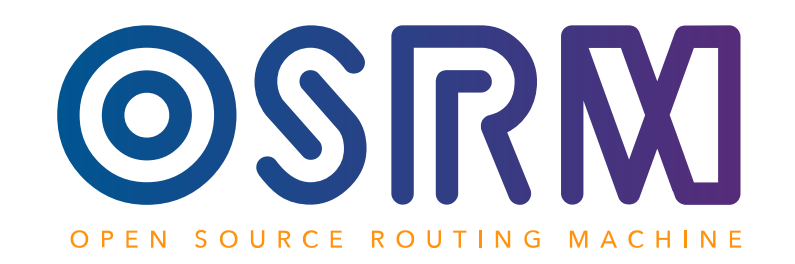

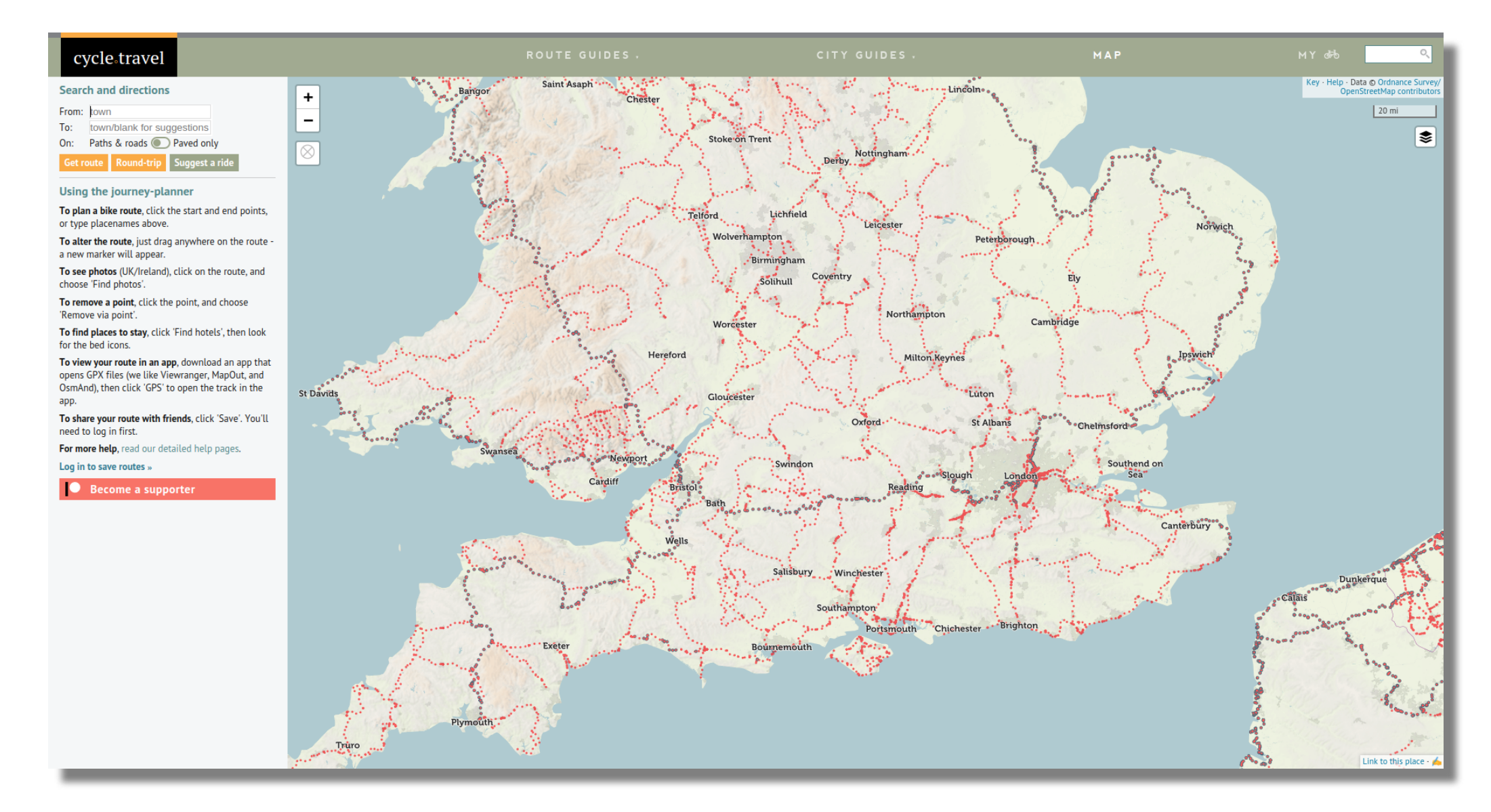

#### 8 / 36

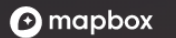

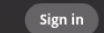

### Maps and location for developers

Precise location data and powerful developer tools to change the way

we navigate the world.

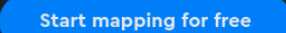

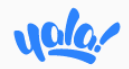

Aide **Articles** Communauté **Espace Entreprise** 

#### Partagez plus qu'un voyage

Covoiturage Fiable & Moderne au Maroc

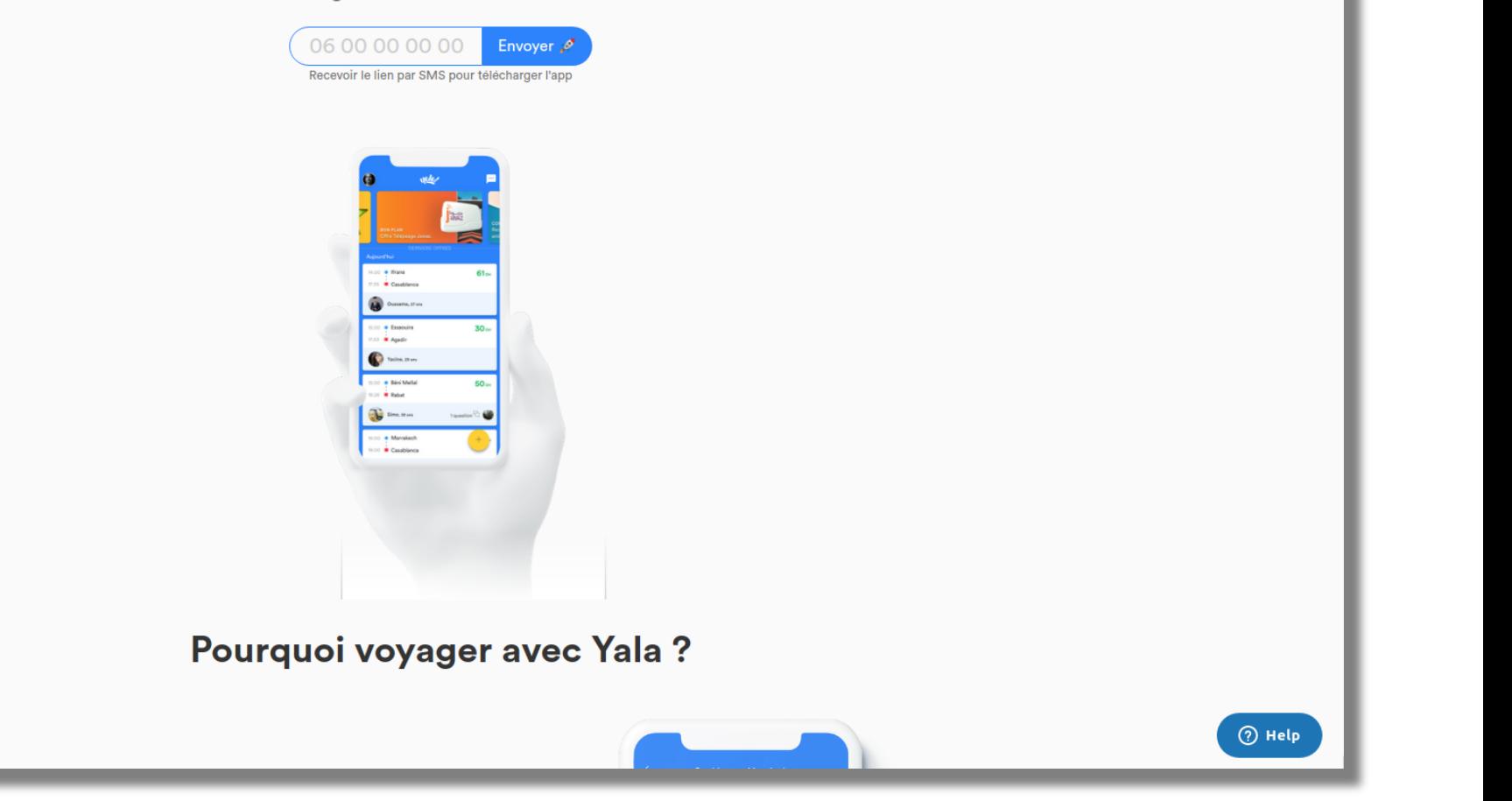

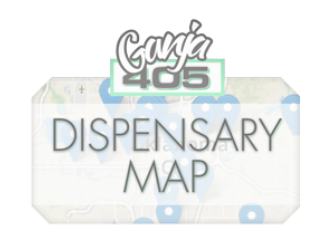

Discover a location near you

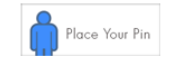

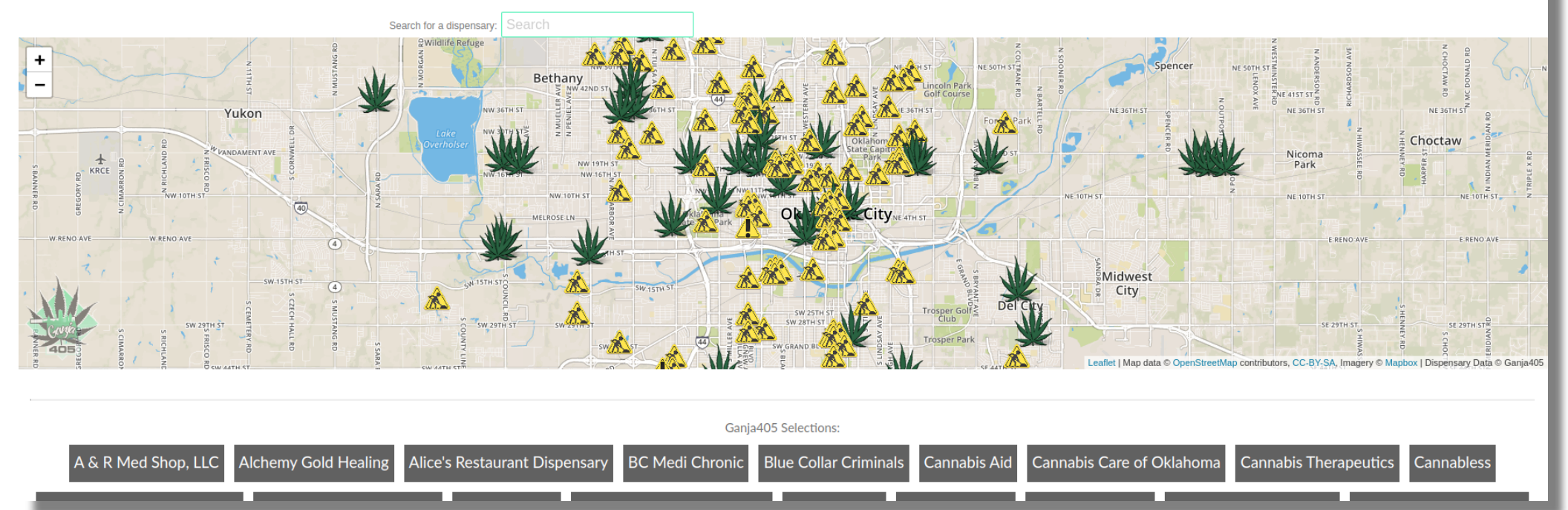

### Building OSRM

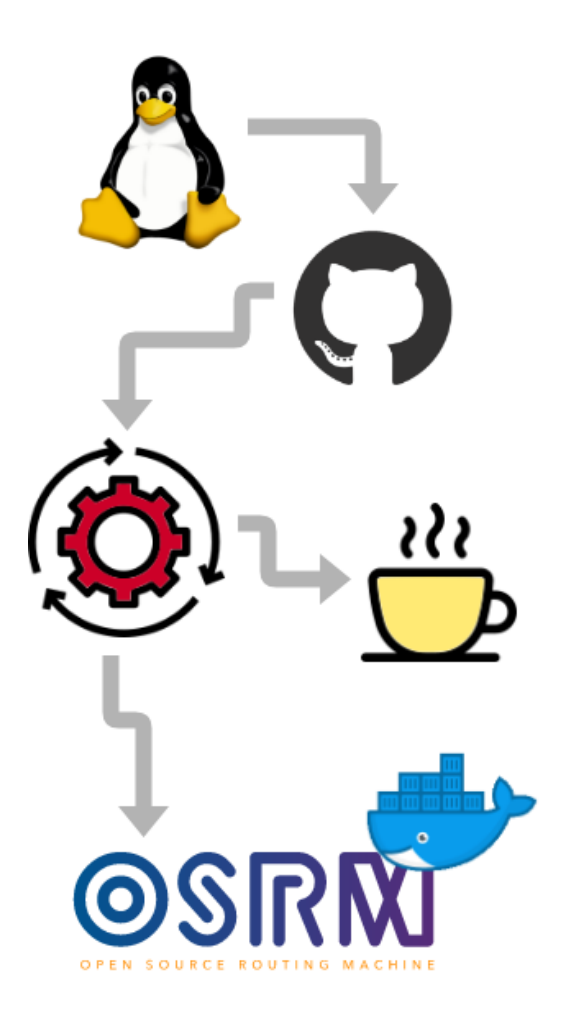

```
# Necessary infrastructure.
sudo apt update
sudo apt install -y git cmake build-essential jq htop \setminusliblua5.2-dev libboost-all-dev \
                     libprotobuf-dev libtbb-dev \
                     libstxxl-dev libbz2-dev
```
# Grab the source on GitHub. git clone https://github.com/Project-OSRM/osrm-backend.git

# Create <sup>a</sup> build folder and then run cmake. cd osrm-backend/ mkdir build cd build/ cmake ..

# Next initiate the build. # This will take some time - grab <sup>a</sup> cup of coffee! make

# When the build completes, # make the install target for OSRM. sudo make install

### Getting the data - www.openstreetmap.org

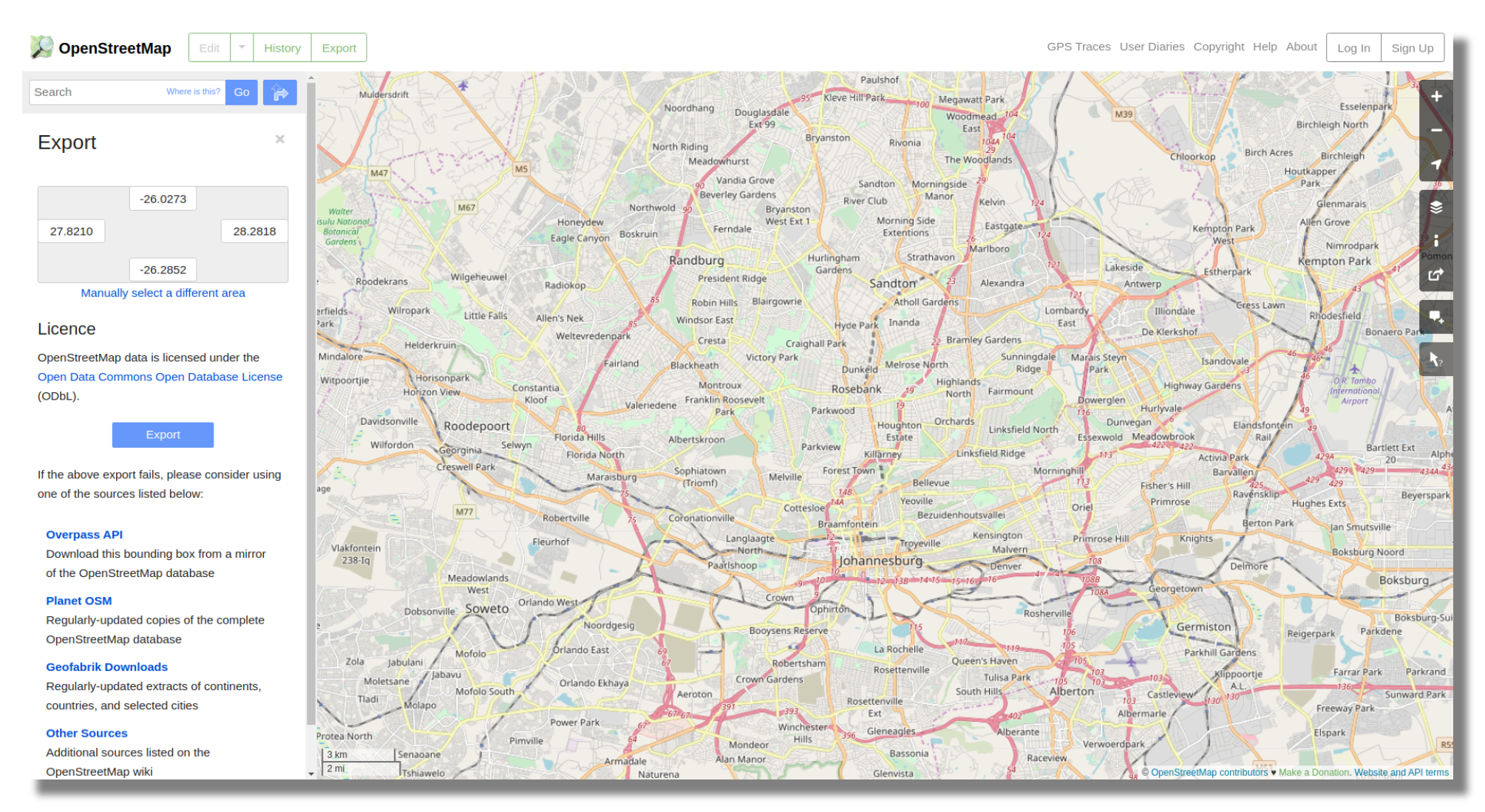

### Getting the data - www.openstreetmap.org

You requested too many nodes (limit is 50000). Either request a smaller area, or use planet.osm

### Getting the data - www.openstreetmap.org

Download OpenStreetMap data for this region:

#### **South Africa**

#### [one level up]

The OpenStreetMap data files provided on this server do not contain the user names, user IDs and changeset IDs of the OSM objects because these fields are assumed to contain personal information about the OpenStreetMap contributors and are therefore subject to data protection regulations in the European Union.

Extracts with full metadata are available to OpenStreetMap contributors only.

#### **Commonly Used Formats**

- · south-africa-latest.osm.pbf, suitable for Osmium, Osmosis, imposm, osm2pgsgl, mkgmap, and others. This file was last modified 8 hours ago and contains all OSM data up to 2020-03-02T21:59:01Z. File size: 174 MB; MD5 sum: 43eeea1de3dd6a0418ef5f80fcd78a8e.
- · south-africa-latest-free.shp.zip, yields a number of ESRI compatible shape files when unzipped. (Format description PDF) This file was last modified 4 hours ago. File size: 334 MB; MD5 sum: 85221d4f5dea5d09c272ca8e85839db2.

#### **Other Formats and Auxiliary Files**

- . south-africa-latest.osm.bz2, yields OSM XML when decompressed; use for programs that cannot process the .pbf format. This file was last modified 28 days ago. File size: 526 MB; MD5 sum: d36e6dbe7db01a0a8b94f384cfa86e9f
- . south africa internal osh pbf The history file contains personal data and is available on the internal server only. See notice above for further information.
- . . poly file that describes the extent of this region.
- 
- . raw directory index allowing you to see and download older files

#### **Sub Regions**

No sub regions are defined for this region.

GEOFABRIK<sup>\$</sup>downloads

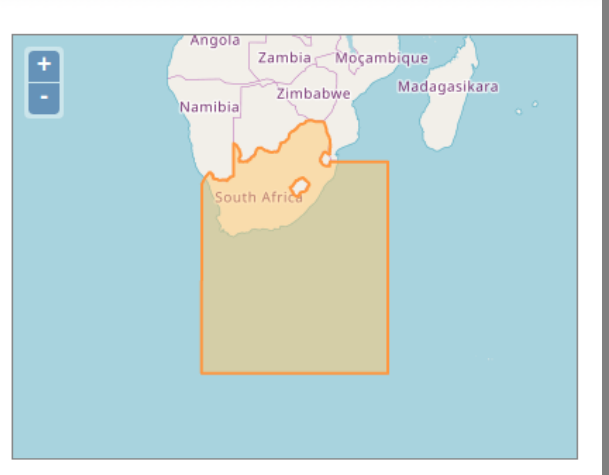

Section what you were looking for? Geofabrik is a consulting and software development firm based in Karlsruhe, Germany specializing in OpenStreetMap services. We're happy to help you with data preparation, processing, server setup and the like. Check out our web site and contact us if we can be of service.

Nicht das Richtige dabei? Die Geofabrik ist ein auf OpenStreetMap spezialisiertes Beratungs- und Softwareentwicklungsunternehmen in Karlsruhe. Gern helfen wir Ihnen bei der Datenaufbereitung, Datenkonvertierung, Serverinstallation und ähnlichen Aufgaben. Besuchen Sie unsere Webseite und sprechen Sie mit uns, wenn wir Ihnen helfen können

Data/Maps Copyright 2018 Geofabrik GmbH and OpenStreetMap Contributors | Map tiles: Creative Commons BY-SA 2.0 Data: ODbL

## Preparing the data

### Extract the map

- car
- bike
- foot

osrm-extract map.xml -p profiles/foot.lua

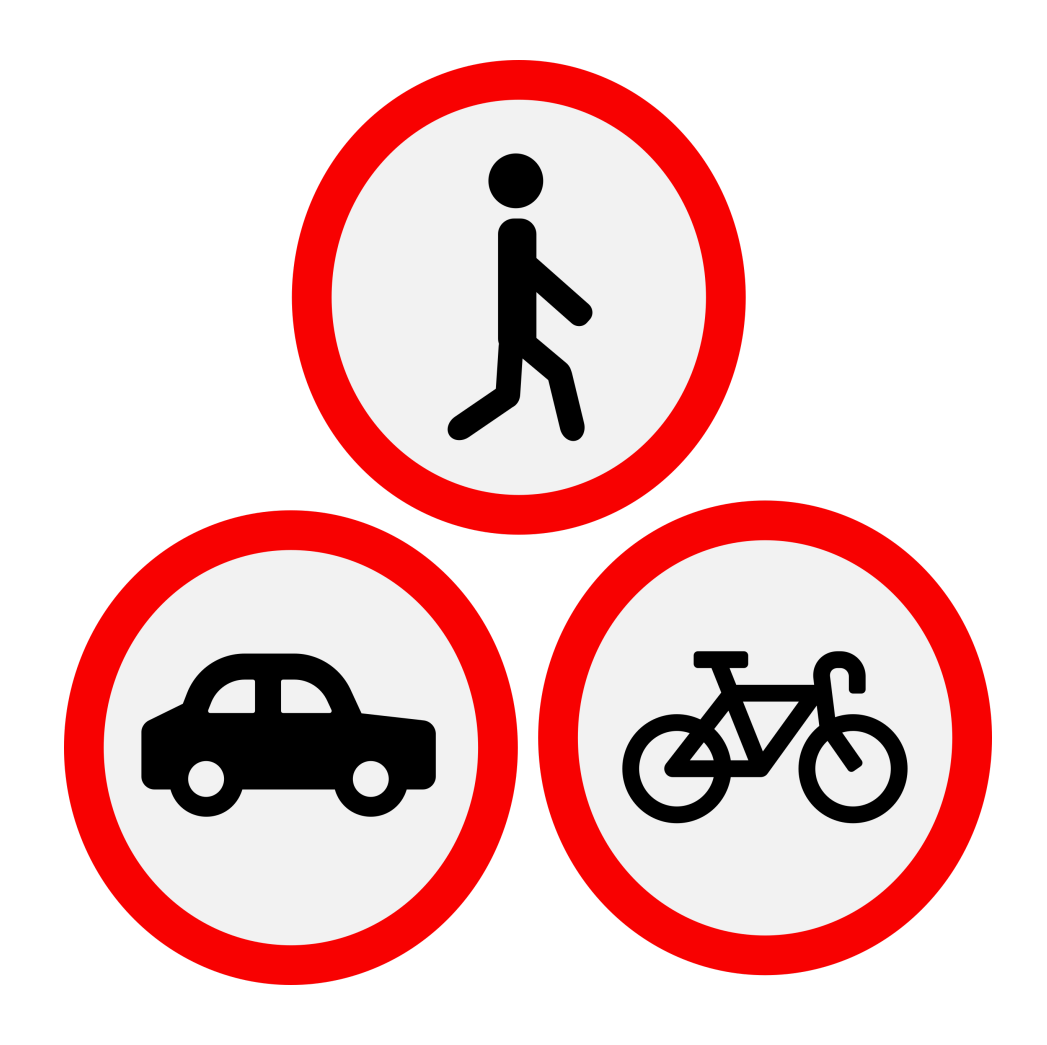

## Preparing the data

### Extract the map

- car
- bike
- foot

osrm-extract map.xml -p profiles/foot.lua

### Create the hierarchy

osrm-contract map.xml.osrm

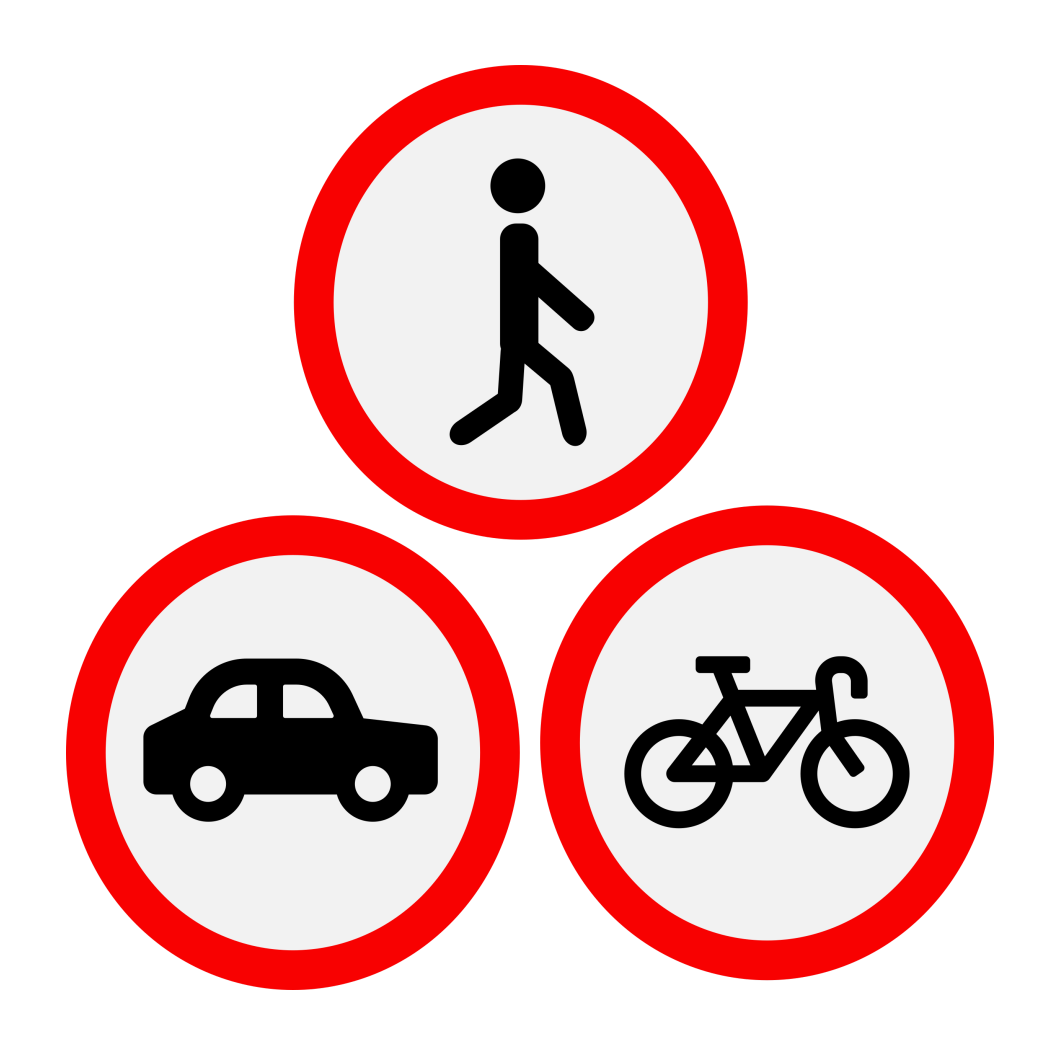

### Preparing the data

### Extract the map

- car
- bik e
- foot

osrm-extract map.xml -p profiles/foot.lua

### Create the hierarchy

osrm-contract map.xml.osrm

### Launch the service

osrm-routed map.xml.osrm

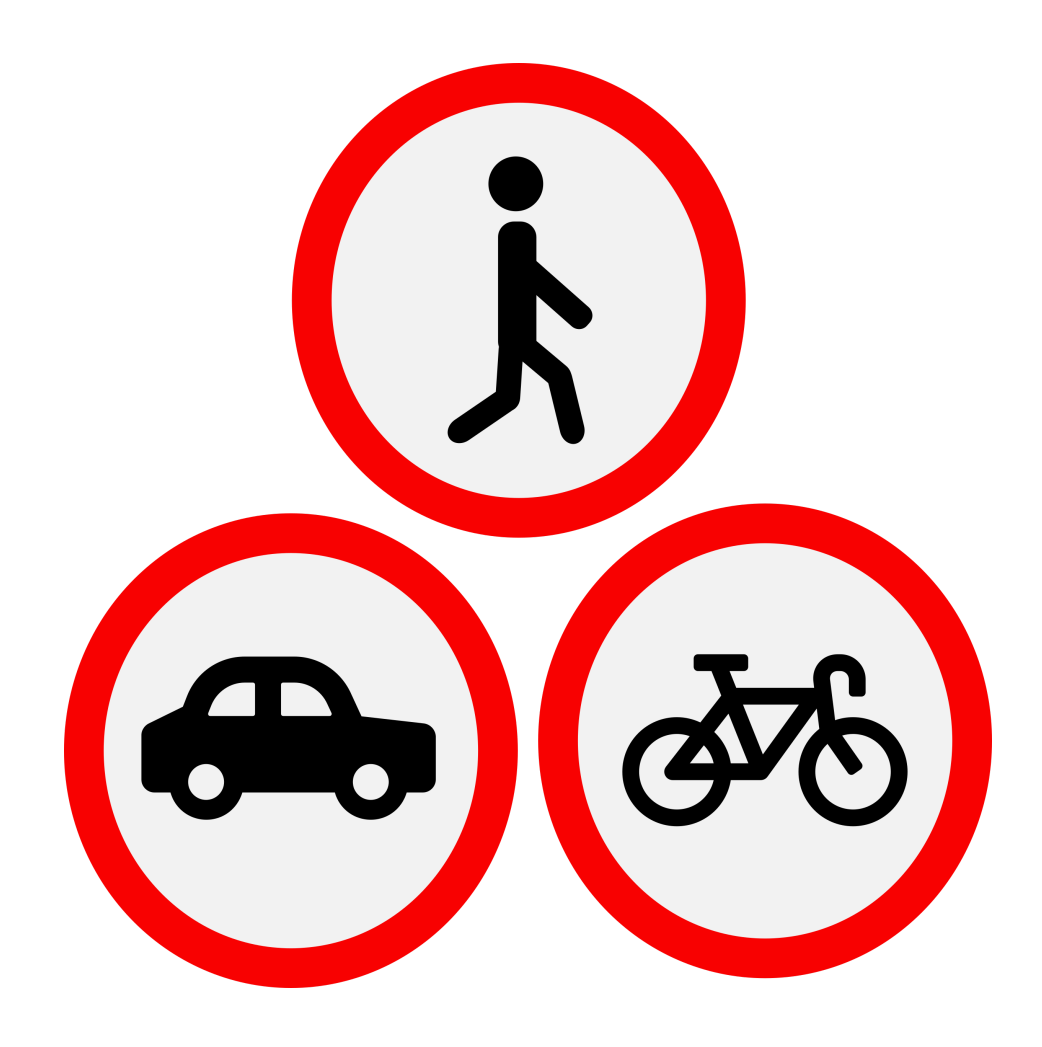

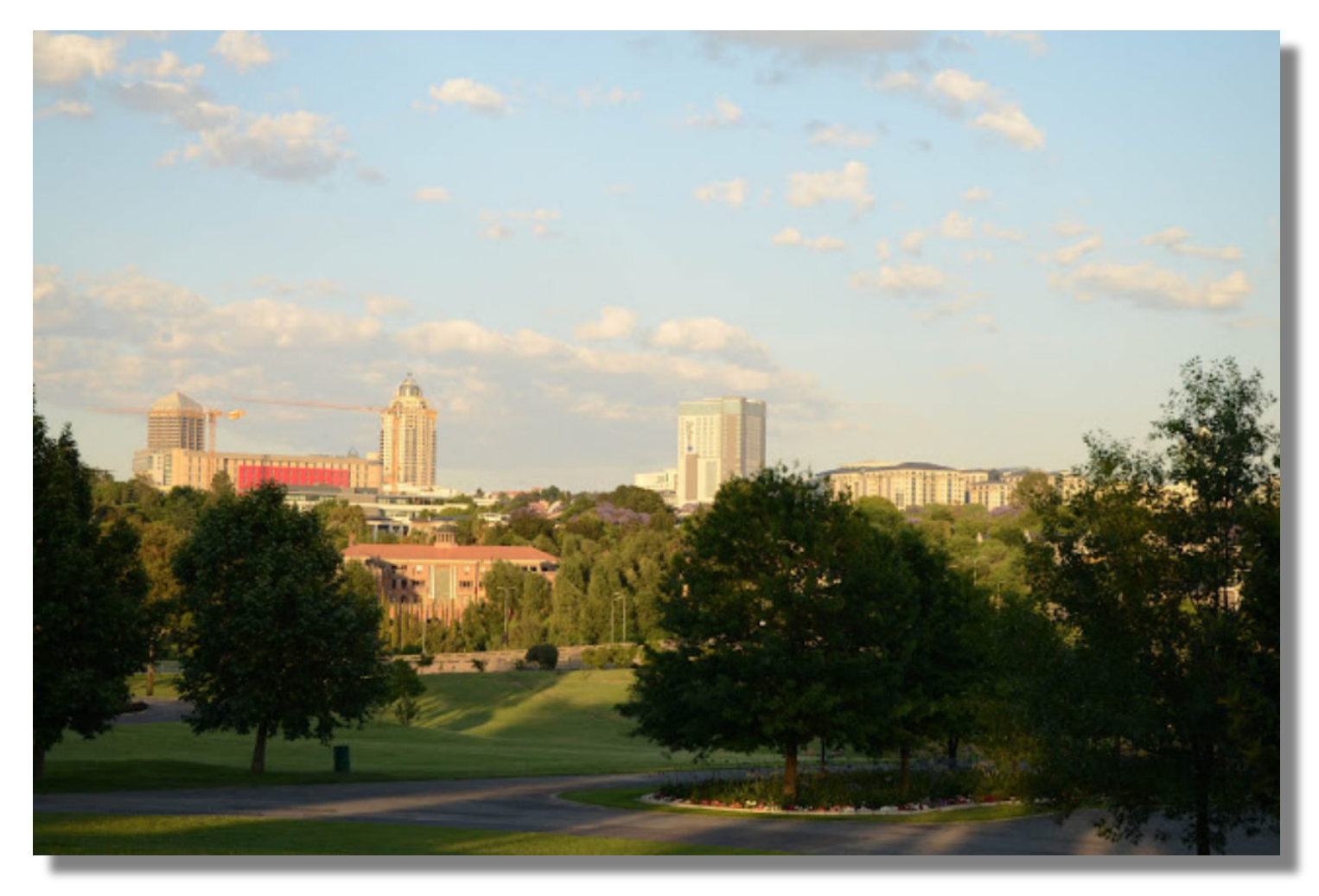

curl "http://127.0.0.1:5000/route/v1/walking/28.053241,-26.113230;28.073497,-26.105388" | jq

```
curl "http://127.0.0.1:5000/route/v1/walking/28.053241,-26.113230;28.073497,-26.105388" | jq
```

```
{
 "code": "Ok",
 "waypoints": [
    {
     "hint": "9lAqgBf7LYArAAAAlQAAALwBAABWAQAAPxLCQHeHpEGs9nZCSEgAfw88ZVXO",
     "distance": 2.634498,
     "location": [
       28.053251,
       -26.113252
     ],
     "name": "Discovery Place"
   },
    {
     "hint": "eNMGgITTBoBfBQAAZAEAAAAAAABIDAAA99A-Q8MARUIAAAAAWBPaQ1",
     "distance": 0.447755,
     "location": [
       28.0735,
       -26.105385
      ],
     "name": "Grayston Drive"
   }
 ],
```

```
"routes": [
    {
     "legs": [
        {
         "steps": [],
         "weight": 1997.1,
          "distance": 2756.8,
          "summary": "",
          "duration": 1997.1
        }
      ],
      "weight_name": "duration",
      "geometry": "xfk~CycfjD_EeNuO}OcCoEoNme@]}@WJ_JiXgAOWiBOMqCVw@UcAbCj@{Bv@_BtMuN",
      "weight": 1997.1,
      "distance": 2756.8,
      "duration": 1997.1
    }
  \mathbf{I}}
```
- The duration is in seconds.
- The distance is in metres.

# The osrm R package

install.packages('osrm')

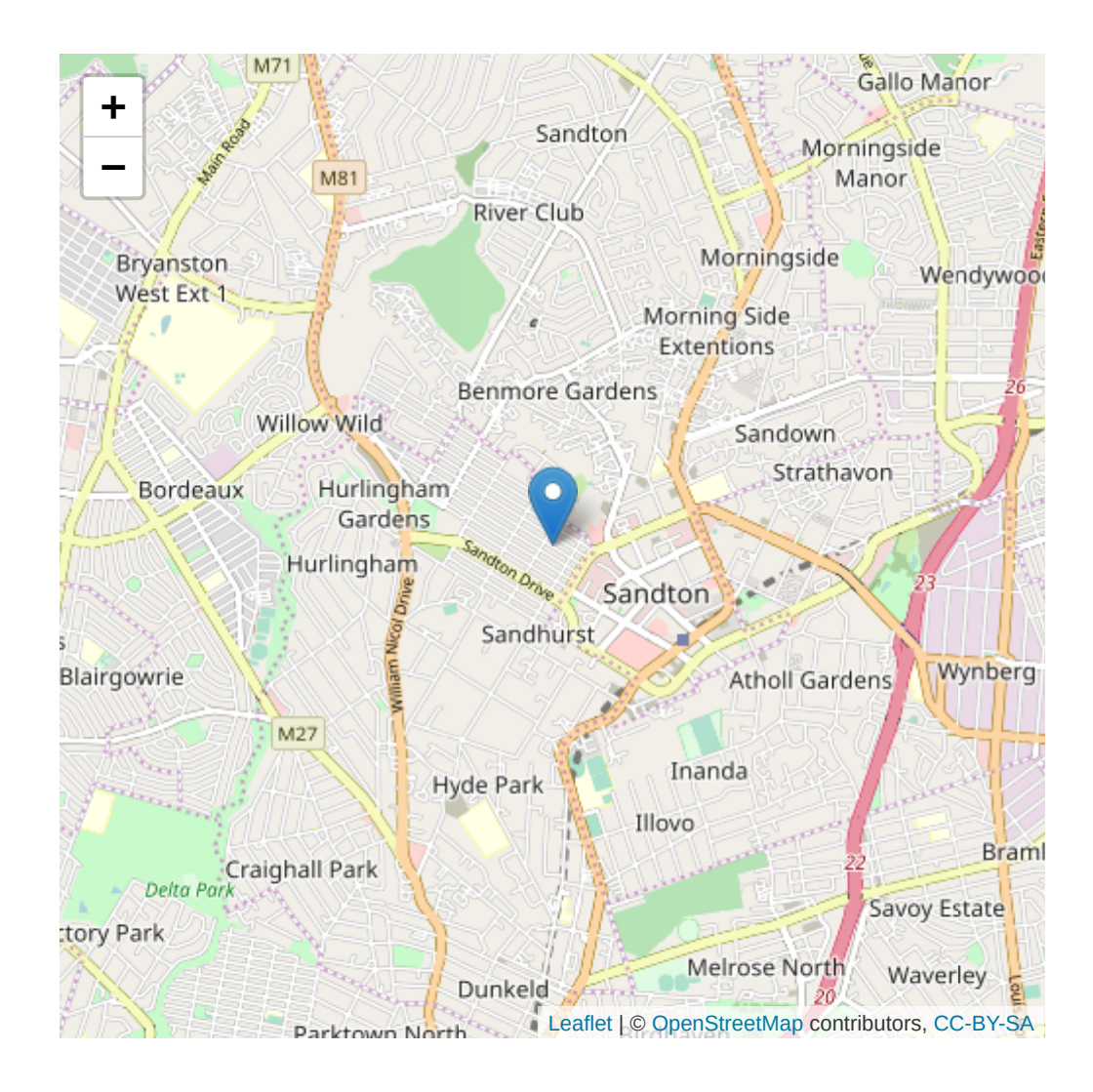

# The osrm R package

install.packages('osrm')

Two important questions:

**1. What's the** *optimal route* **to visit the parks in the surrounding area?**

**2. What can I possibly see within certain** *time intervals?*

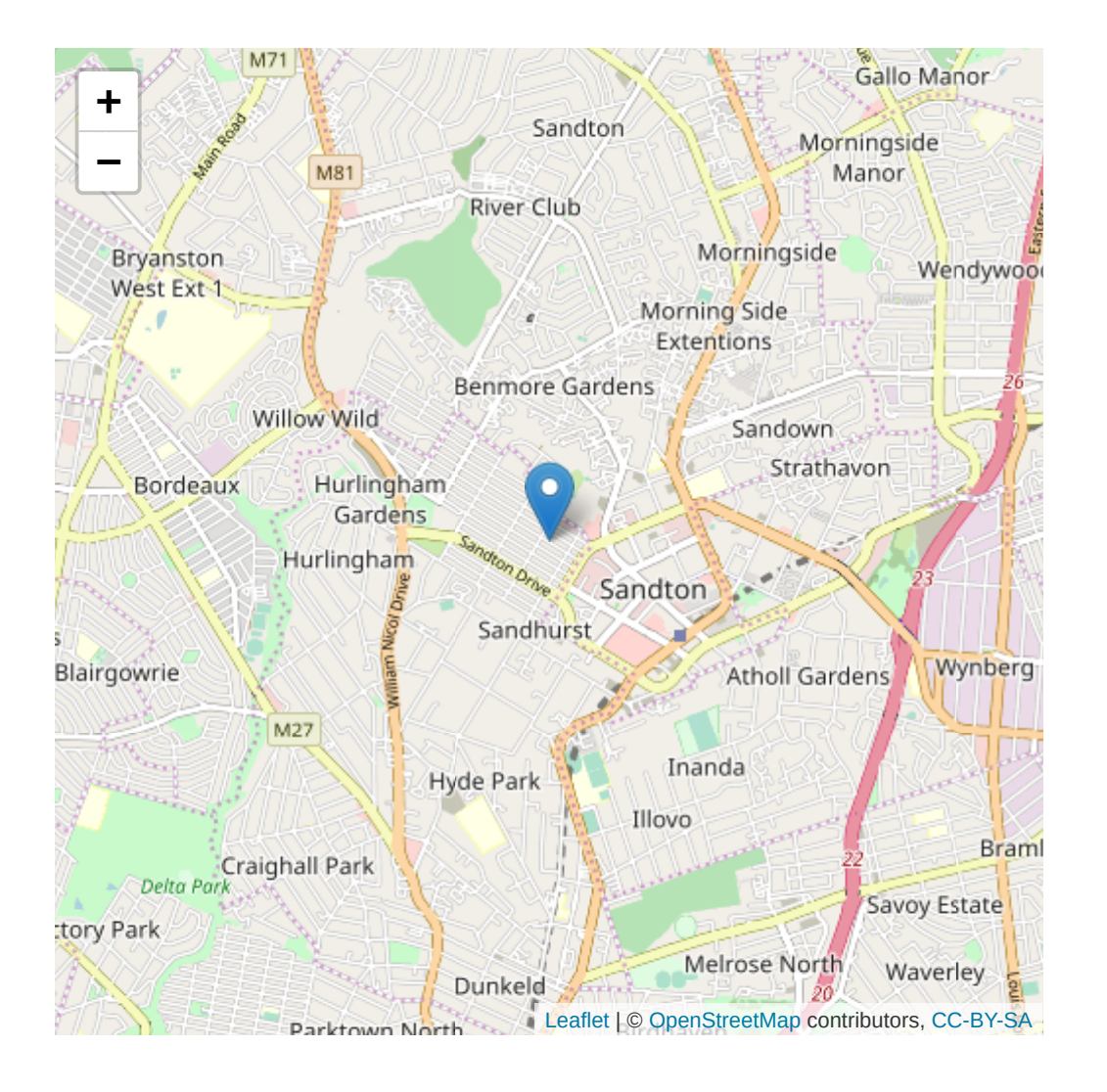

# The osrm R package

install.packages('osrm')

### With my running shoes on!

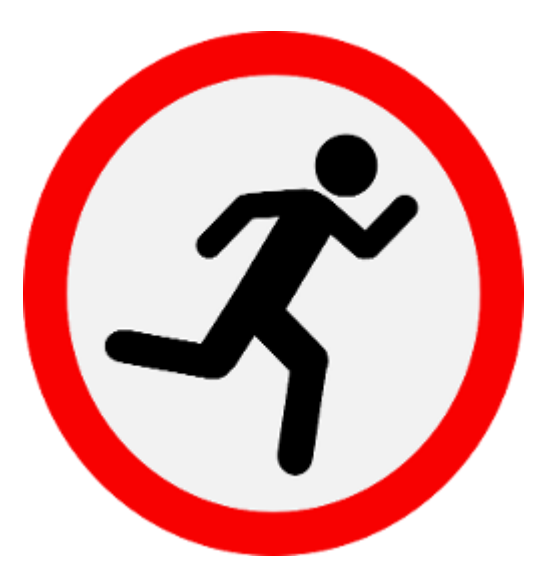

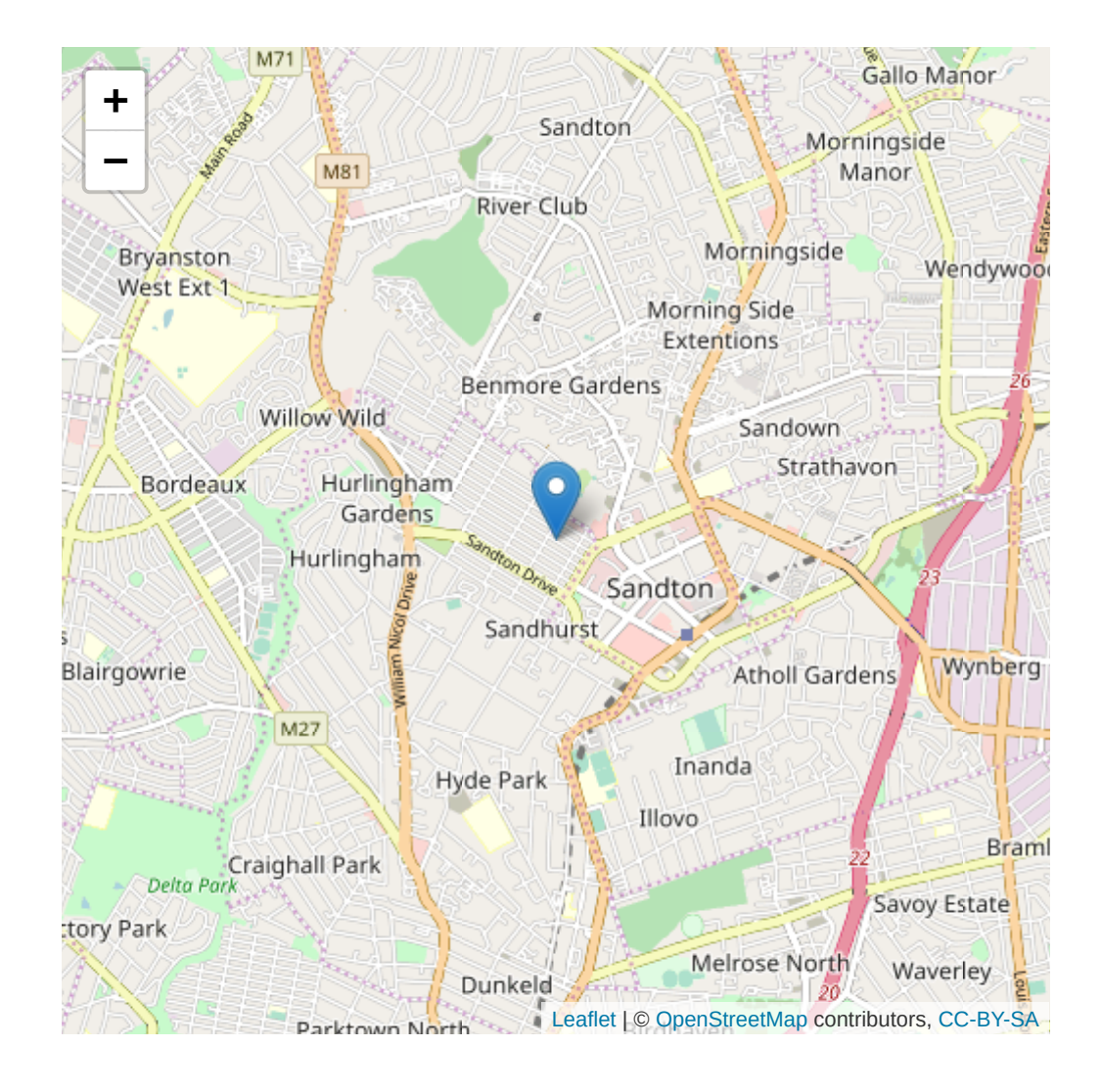

### 1. What's the optimal route?

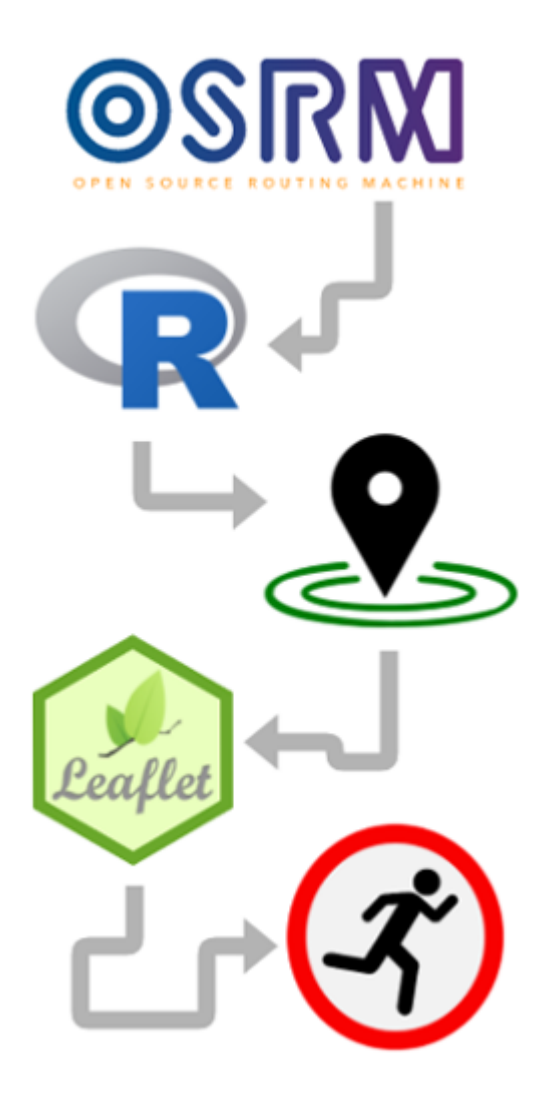

```
# Libraries
library(osrm)
library(leaflet)
library(dplyr)
```

```
# Point to osrm server
options(osrm.server = "http://127.0.0.1:5000/")
```

```
# Create dataframe of (unordered points)
locs <- data.frame(id = c("bnb", "jhb_botanical_gardens", ...),
                   lon = c(28.045374, 28.062958, 27.998316, ...),
                   lat = c(-26.100931, -26.137748, -26.159879, ...)
                   )
```
# Calculate the shortest round trip trip <- osrmTrip(locs)

# Plot with Leaflet  $leaflet(data = trip[[1]]$ \$trip) %>% addTiles() %>% addMarker() %>% addPolylines()

Notebook-[bit.ly/satrday-osrm](http://bit.ly/satrday-osrm)

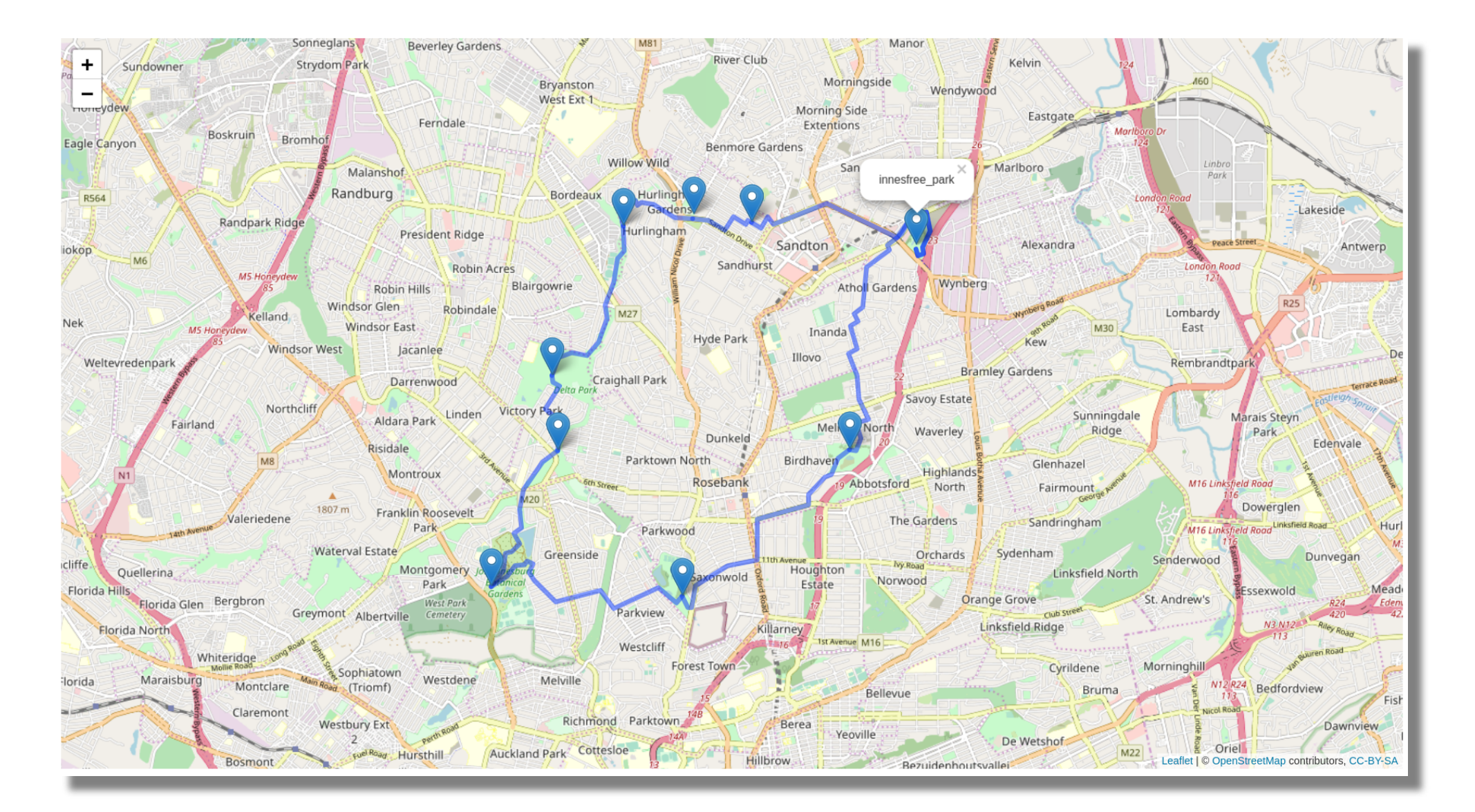

### 2. What can I see within certain time intervals?

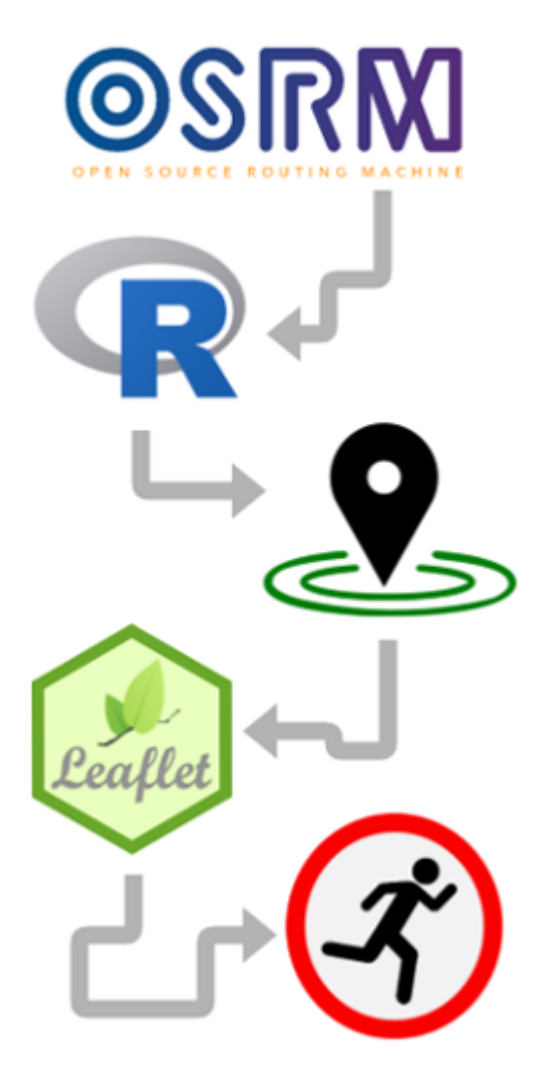

```
# Libraries
library(osrm)
library(leaflet)
library(dplyr)
```

```
# Point to osrm server
options(osrm.server = "http://127.0.0.1:5000/")
```

```
# Set location
loc <- c(28.045374, -26.100931)
```

```
# Generate isochrones at time intervals
iso <- osrmIsochrone(loc,
                     breaks = seq(from = 0, to = 30, by = 5),
                     res = 300)
```
# Plot with Leaflet  $leaflet(data = iso)$  %>% addTiles() %>% addMarkers() %>% addPolygons()

Notebook-[bit.ly/satrday-osrm](http://bit.ly/satrday-osrm)

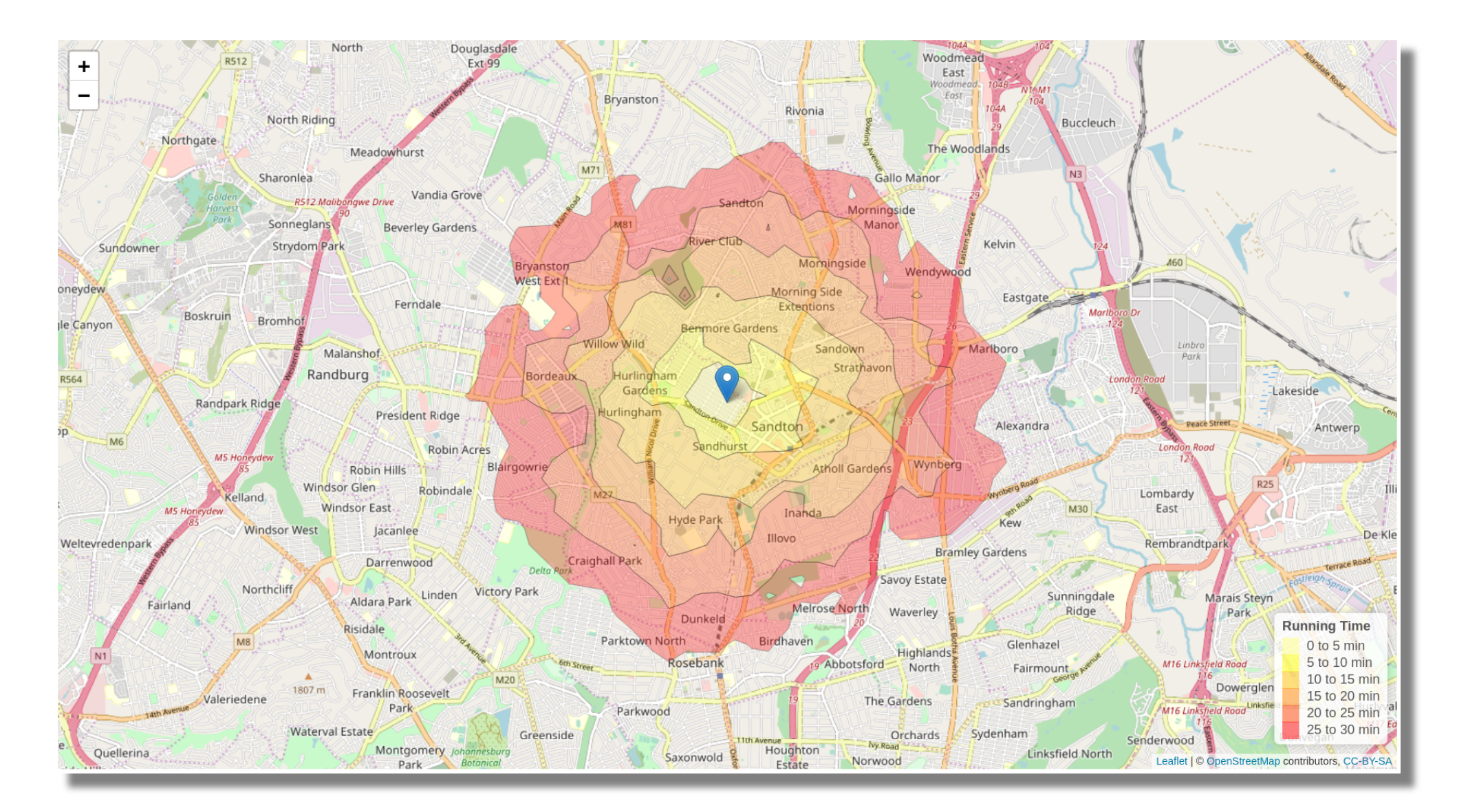

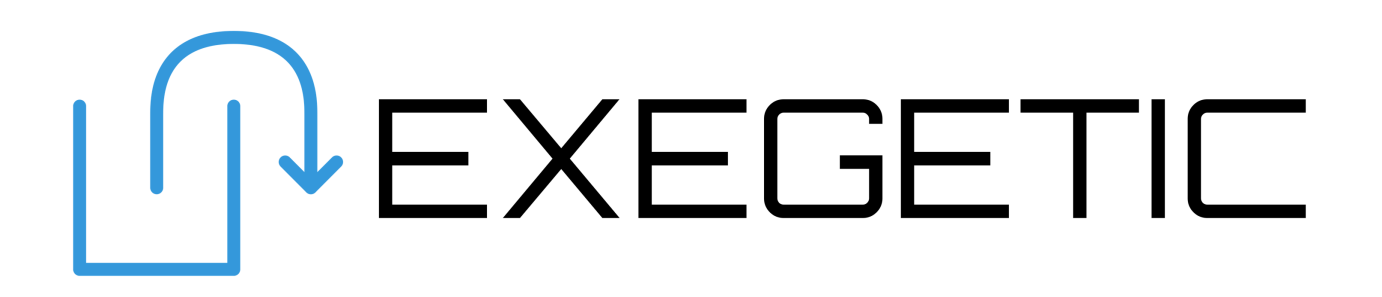

A store **location**

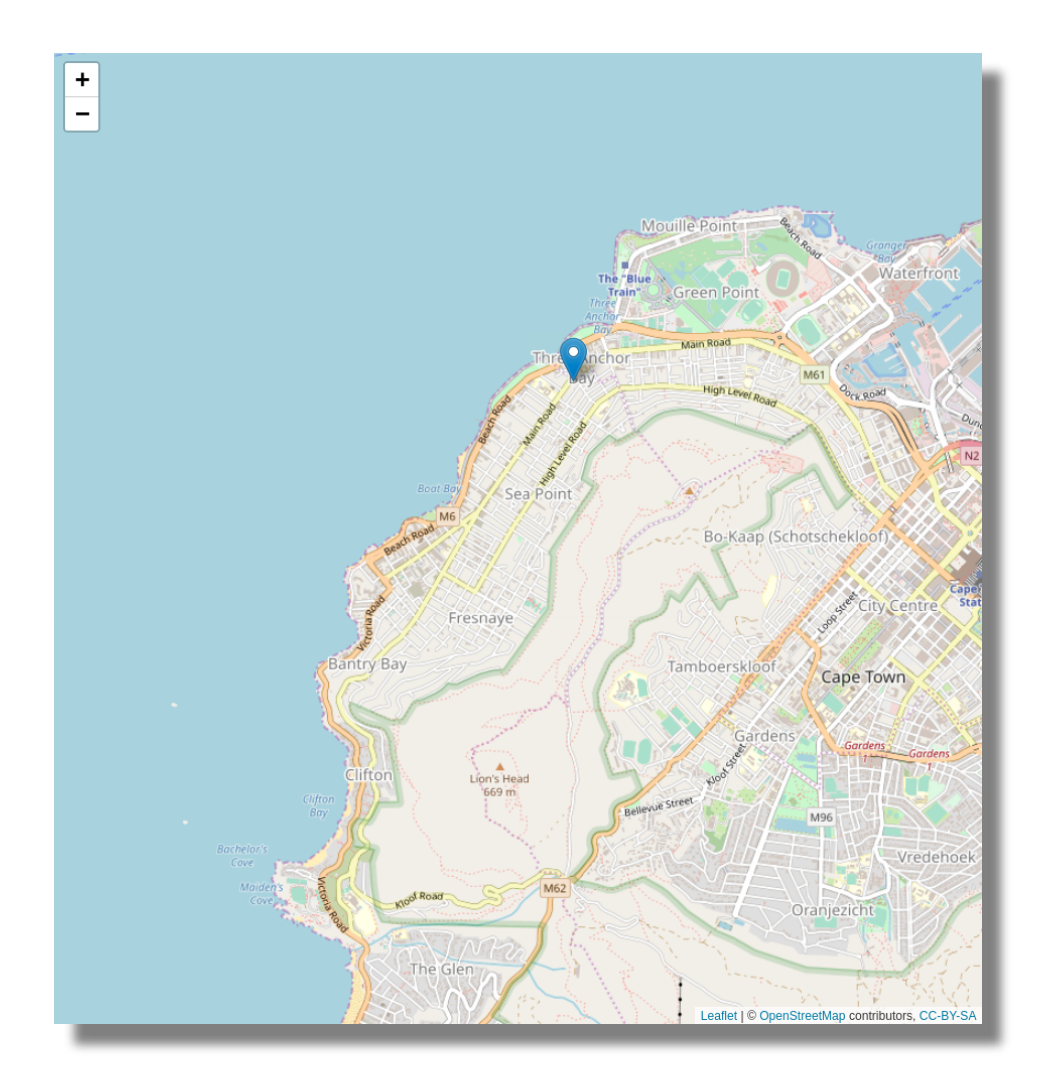

- A store location
- A delivery area of max **8 min** *isochrone*

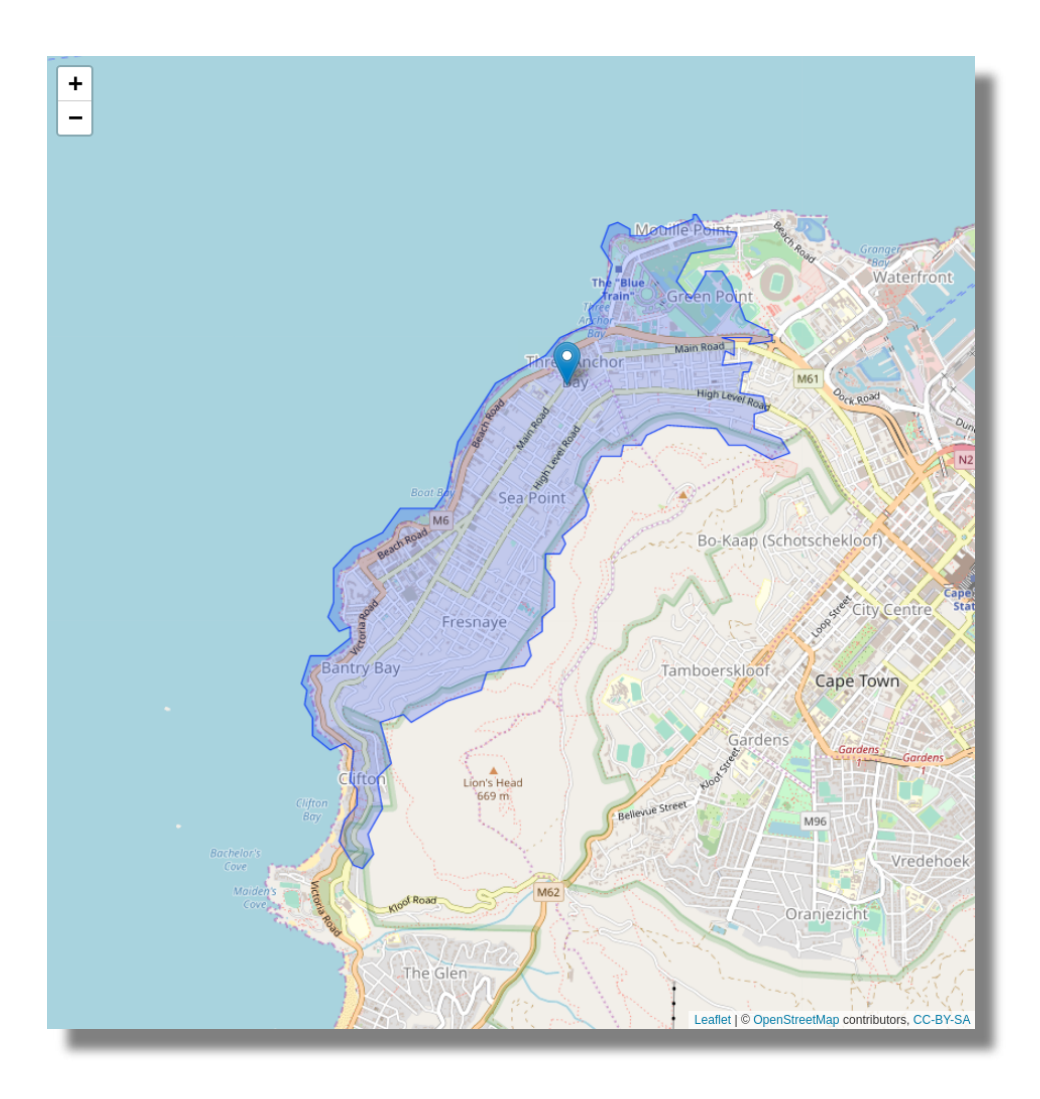

- A store location
- A delivery area of max 8 min *isochrone*
- A delivery area of max **2.5 km** *isodistance*

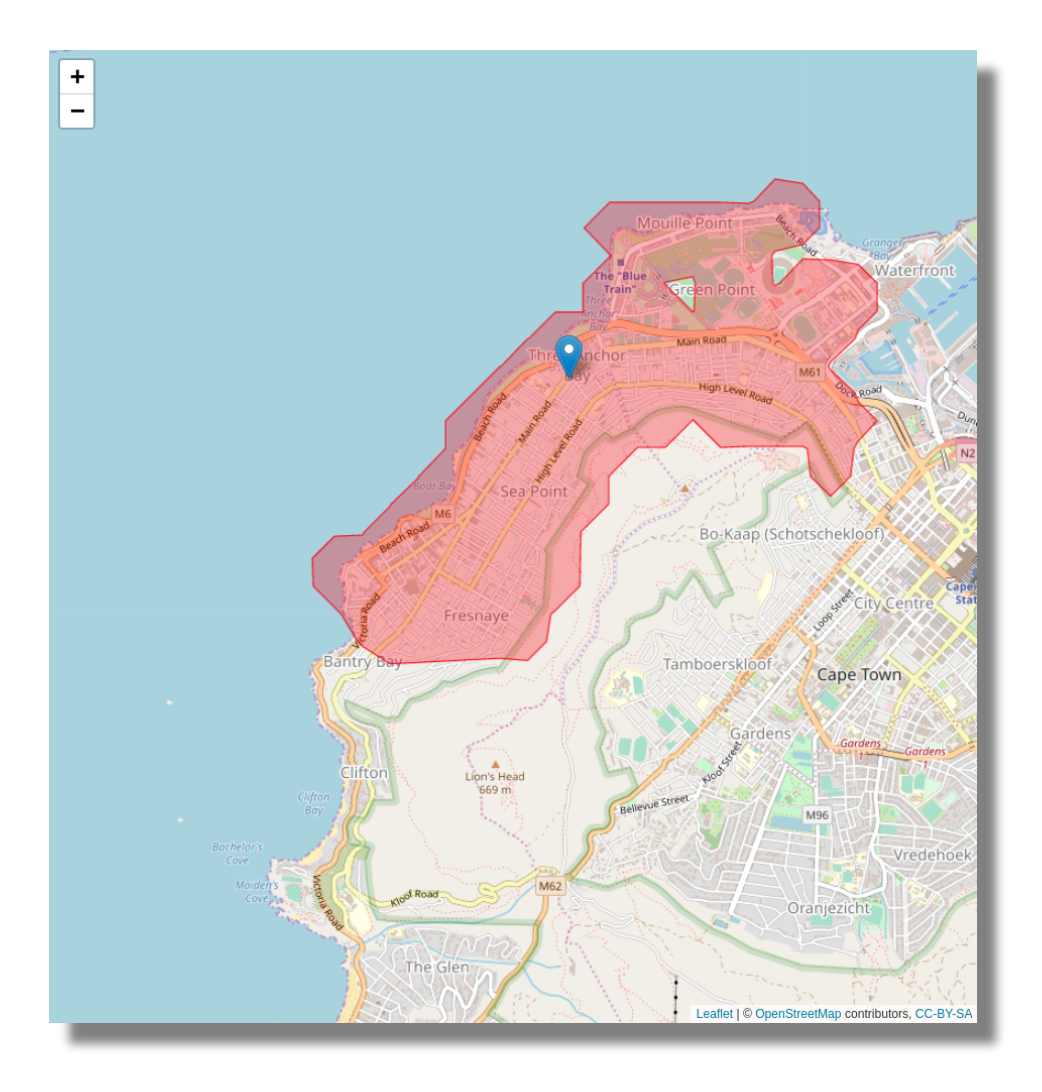

- A store location
- A delivery area of max 8 min *isochrone*
- A delivery area of max 2.5 km *isodistance*
- An **intersection**

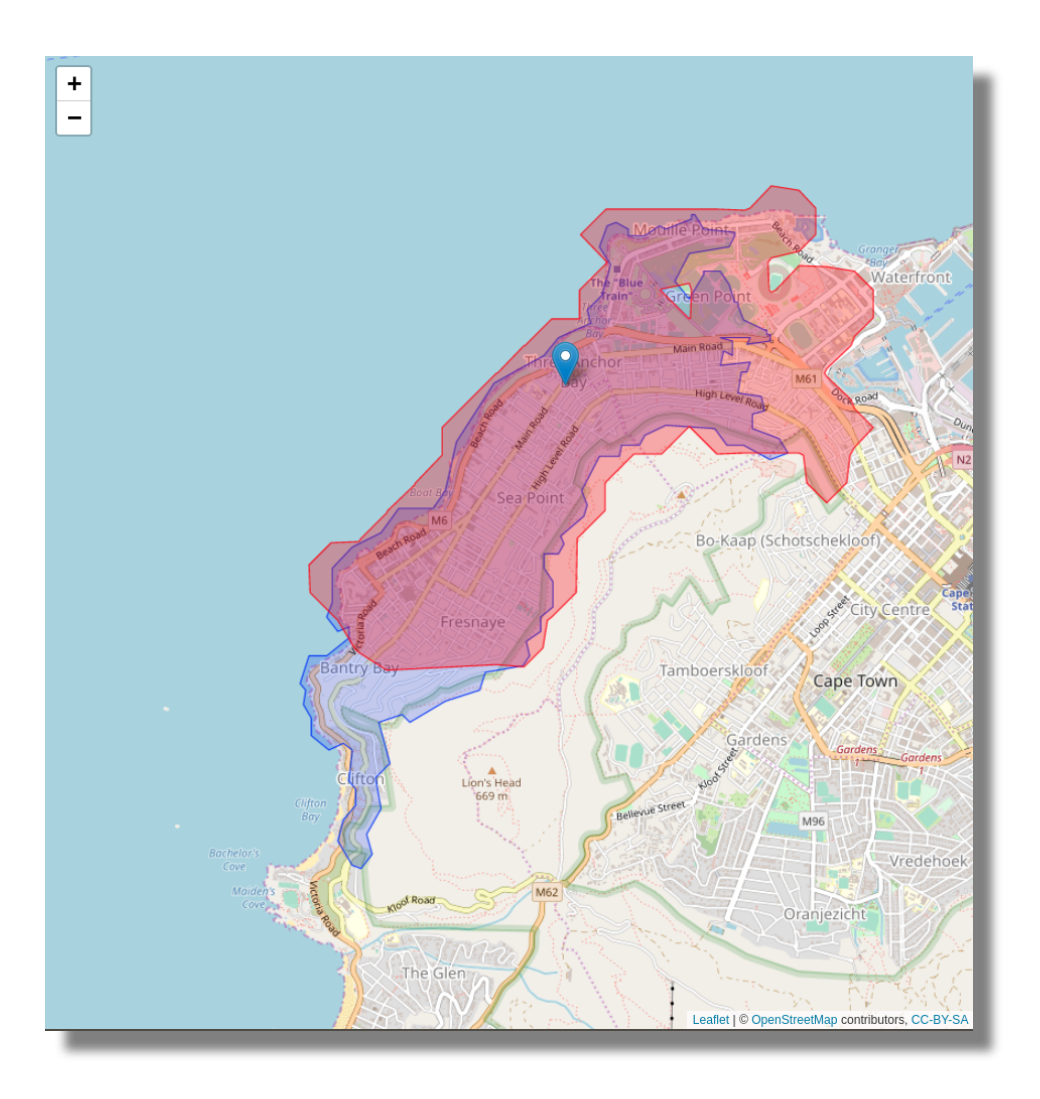

- A store location
- A delivery area of max 8 min *isochrone*
- A delivery area of max 2.5 km *isodistance*
- An intersection
- Everyone is **happy**!

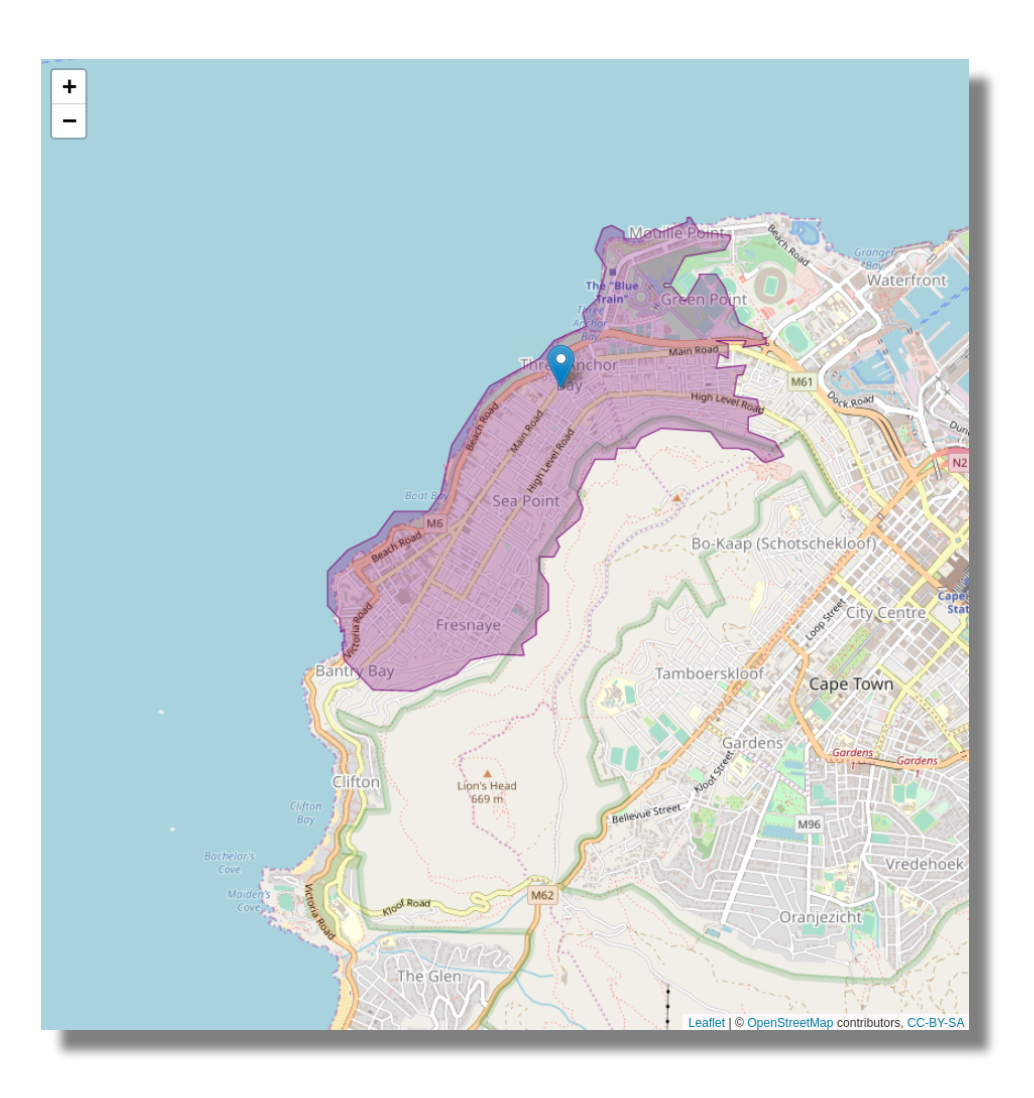

ea 512 Malibongwe Drive glans **Beverley Gardens** om Park

Ferndale

Vandia Grove

Malanshof

Randburg

President Ridge

Robin Acres Blairgowrie Robin Hills Windsor Glen Robindale Windsor East

lest lacanlee

Darrenwood

Linden Aldara Park

Risidale

#### West Ext 1 Morning Side So, who's coming for a run at 6am tomorrow?!

River Club

Sandton

**@mbeckett\_za** Hurling

megan@exegetic.biz

Notebook -> bit.ly/satrday-osrm

Illovo

Craighall Park

M71

Willow Wild

Bryanston

**Bordeaux** 

Delta Park

**Victory Park** 

**Hyde Park** 

Dunkeld Parktown North Birdhaven Gallo Manor

Wendywood

Wynberg

Morningside

Manor

Momingside

Sandown

Strathavon

**Atholl Gardens** 

**Melrose North** 

Kelvin

- Mariboro

**Eastgate** 

N3

Marlboro Dr  $-124$ 

London Ro

Alexandra

Kew

**Bramley Gardens** 

Savoy Estate

Waverley

Sunningdale

Glenhazel

M30

Ridge

 $36/36$ 

Lo

R